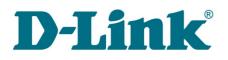

# **DIR-806A**

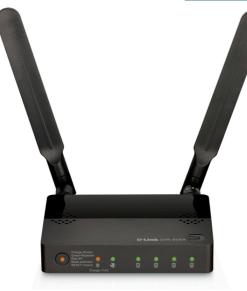

# **Wireless AC750 Multi-Function Router**

## **DUAL BAND**

Simultaneous operation in 5GHz band and 2.4GHz band, 802.11a/b/g/n/ac compatible

## **HIGH SPEED**

Total wireless connection rate up to 750Mbps

## SECURITY

Multiple firewall functions, several security standards for wireless connection

## Wireless Interface

Using the DIR-806A device, you are able to quickly create a high-speed wireless network for computers and mobile devices at home or in your office. The router operates in 2.4GHz band, 5GHz band, or both bands simultaneously. DIR-806A can operate as an access point for connecting wireless devices of the standards 802.11a, 802.11b, 802.11g, 802.11n, and 802.11ac draft (at the rate up to 733Mbps<sup>\*</sup>).

The router supports multiple functions for the wireless interface: several security standards (WEP, WPA/WPA2), MAC address filtering, WPS, WMM.

## **Router Mode**

You are able to connect DIR-806A switched to the router mode to a cable or DSL modem or to a private Ethernet line and use a high-speed Internet connection to successfully fulfill a wide range of professional tasks.

## Access Point Mode

You are able to use DIR-806A switched to the access point mode to create a wireless network or to connect to a wired router.

## "Client" Function

The "client" function in the router mode allows using DIR-806A as a WISP repeater, in the access point mode as a wireless client and a wireless repeater.

## 4-port Switch

The built-in 4-port switch enables you to connect Ethernet-enabled computers, game consoles, and other devices to your network.

## Security

The wireless router DIR-806A includes a built-in firewall. The advanced security functions minimize threats of hacker attacks and prevent unwanted intrusions to your network.

## Easy configuration and update

You can configure the settings of the wireless router DIR-806A via the user-friendly web-based interface (the interface is available in several languages).

Now you can simply update the firmware: the router itself finds approved firmware on D-Link update server and notifies when ready to install it.

<sup>\*</sup> Up to 300Mbps for 2.4GHz and up to 433Mbps for 5GHz.

## DIR-806A Specifications

## Hardware

## WAN Interface

 1 10/100BASE-TX Ethernet port for cable or DSL modem or private Ethernet line

## LAN Interface

- 4 10/100BASE-TX Ethernet ports
- WLAN Interface
  - 2.4GHz
    - IEEE 802.11b/g/n
  - 5GHz
    - IEEE 802.11a/n
    - IEEE 802.11ac draft

## **USB** Interface

Micro-USB 2.0 type A port for power supply

## **Frequency Range**

- 802.11a
  - 5150 ~ 5250MHz
- 802.11b ° 2400 c
- 2400 ~ 2483.5MHz
  802.11g
  - 2400 ~ 2483.5MHz
- 802.11n
  - 2.4GHz: 2400 ~ 2483.5MHz
- 5GHz: 5150 ~ 5250MHz
- 802.11ac draft
  - $\circ \quad 5150 \sim 5250 MHz$

## Data Rate

- 802.11a
  - 54, 48, 36, 24, 18, 12, 9, and 6Mbps
- 802.11b
- 11, 5.5, 2, and 1Mbps
- 802.11g
  - 54, 48, 36, 24, 18, 12, 9, and 6Mbps
- 802.11n
  - $\circ~~2.4GHz:\,MCS0\sim MCS15$  (up to 300Mbps)
  - 5GHz: MCS0 ~ MCS7 (up to 150Mbps)
- 802.11ac draft
  - $\circ \quad NSS1\text{-}MCS0 \sim NSS1\text{-}MCS9 \ (up \ to \ 433Mbps)$

## **Modulation Schemes**

- 802.11a: BPSK, QPSK, 16QAM, 64QAM with OFDM
- 802.11b: DQPSK, DBPSK, DSSS, CCK
- 802.11g: BPSK, QPSK, 16QAM, 64QAM with OFDM
- 802.11n: BPSK, QPSK, 16QAM, 64QAM with OFDM
- 802.11ac draft: BPSK, QPSK, 16QAM, 64QAM, 256QAM with OFDM

## Wireless AC750 Multi-Function Router

## **Receiver Sensitivity**

- 802.11a (typical at PER = 10% (1000-byte PDUs) at room temperature 25 °C)
  - -82dBm at 6Mbps
  - -81dBm at 9Mbps
  - -79dBm at 12Mbps
  - -77dBm at 18Mbps
  - -74dBm at 24Mbps
  - -70dBm at 36Mbps
  - -66dBm at 48Mbps
  - -65dBm at 54Mbps
- 802.11b (typical at PER = 8% (1000-byte PDUs) at room temperature 25 °C)
  - -84dBm at 1, 2Mbps
  - -82dBm at 5.5Mbps
  - -79dBm at 11Mbps
- 802.11g (typical at PER = 10% (1000-byte PDUs) at room temperature 25 °C)
  - -82dBm at 6Mbps
  - -81dBm at 9Mbps
  - -79dBm at 12Mbps
  - -77dBm at 18Mbps
  - -74dBm at 24Mbps
  - -70dBm at 36Mbps
  - -66dBm at 48Mbps
  - -65dBm at 54Mbps
- 802.11n (typical at PER = 10% (1000-byte PDUs))
  - 2.4GHz, HT20
  - -91dBm at MCS0
  - -88dBm at MCS1
  - -86dBm at MCS2
  - -83dBm at MCS3
  - -79dBm at MCS4
  - -75dBm at MCS5
  - -74dBm at MCS6
  - -73dBm at MCS7
  - -88dBm at MCS8
  - -85dBm at MCS9
  - -83dBm at MCS10
  - -80dBm at MCS11
  - -76dBm at MCS12
  - -72dBm at MCS13
  - -71dBm at MCS14
  - -70dBm at MCS15

## DIR-806A Specifications

- 2.4GHz, HT40
- -88dBm at MCS0
- -85dBm at MCS1
- -83dBm at MCS2
- -80dBm at MCS3
- -76dBm at MCS4
- -72dBm at MCS5
- -71dBm at MCS6
- -70dBm at MCS7
- -85dBm at MCS8
- -82dBm at MCS9
- -80dBm at MCS10
- -77dBm at MCS11
- -73dBm at MCS12
- -69dBm at MCS13
- -68dBm at MCS14
- -67dBm at MCS15
- 5GHz, HT20
- -82dBm at MCS0
- -79dBm at MCS1
- -77dBm at MCS2
- -74dBm at MCS3
- -70dBm at MCS4
- -66dBm at MCS5
- -65dBm at MCS6
- -64dBm at MCS7
- 5GHz, HT40
- -79dBm at MCS0
- -76dBm at MCS1
- -74dBm at MCS2
- -71dBm at MCS3
- -67dBm at MCS4
- -63dBm at MCS5
- -62dBm at MCS6
- -61dBm at MCS7
- 802.11ac draft (typical at PER = 10% (1000-byte PDUs))
  - 5GHz, HT20
  - -82dBm at MCS0
  - -79dBm at MCS1
  - -77dBm at MCS2
  - -74dBm at MCS3
  - -70dBm at MCS4
  - -66dBm at MCS5
  - -65dBm at MCS6
  - -64dBm at MCS7
  - 5GHz, HT40
  - -79dBm at MCS0
  - -76dBm at MCS1
  - -74dBm at MCS2
  - -71dBm at MCS3
  - -67dBm at MCS4
  - $\circ$   $\,$  -63dBm at MCS5  $\,$
  - -62dBm at MCS6
  - $\circ$   $\,$  -61dBm at MCS7  $\,$

## Wireless AC750 Multi-Function Router

- 5GHz, VHT80
- -76dBm at MCS0
- -73dBm at MCS1
- -71dBm at MCS2
- -68dBm at MCS3
- -64dBm at MCS4
- -60dBm at MCS5
- -59dBm at MCS6
- -58dBm at MCS7
- -53dBm at MCS8
- -51dBm at MCS9

## **Transmitter Output Power**

The maximum value of the transmitter output power depends upon the radio frequency regulations applied in your country

- 802.11a (typical at room temperature 25 °C)
  - 17dBm (+/-1.5dB) at 6, 9, 12, 18Mbps
  - 16dBm (+/-1.5dB) at 24Mbps
  - 15dBm (+/-1.5dB) at 36, 48Mbps
  - 14dBm (+/-1.5dB) at 54Mbps
- 802.11b (typical at room temperature 25 °C)
   17dBm (+/-1.5dB) at 1, 2, 5.5Mbps
- 802.11g (typical at room temperature 25 °C)
  - 17dBm (+/-1.5dB) at 6, 9, 12, 18, 24Mbps
    - 16dBm (+/-1.5dB) at 36Mbps
    - 15dBm (+/-1.5dB) at 48Mbps
    - 15dBm (+/-1.5dB) at 54Mbps
- 802.11n (typical at room temperature 25 °C)
   2.4GHz, HT20
  - 18dBm (+/-1.5dB) at MCS0-3, 8-11
  - 17dBm (+/-1.5dB) at MCS4, 12
  - 16dBm (+/-1.5dB) at MCS5-6, 13-14
  - 15dBm (+/-1.5dB) at MCS7, 15
  - 2.4GHz, HT40
  - 18dBm (+/-1.5dB) at MCS0-3, 8-11
  - 17dBm (+/-1.5dB) at MCS4, 12
  - 16dBm (+/-1.5dB) at MCS5-6, 13-14
  - 15dBm (+/-1.5dB) at MCS7, 15
  - 5GHz, HT20
  - 17dBm (+/-1.5dB) at MCS0-3
  - 16dBm (+/-1.5dB) at MCS4-6
  - 15dBm (+/-1.5dB) at MCS7
  - 5GHz, HT40

0

0

- 17dBm (+/-1.5dB) at MCS0-3
- 16dBm (+/-1.5dB) at MCS4-6
- 15dBm (+/-1.5dB) at MCS7
- 802.11ac draft (typical at room temperature 25 °C)
  HT20
  - 17dBm (+/-1.5dB) at MCS0-3

16dBm (+/-1.5dB) at MCS4-6

15dBm (+/-1.5dB) at MCS7

## DIR-806A Specifications

- HT40
- 17dBm (+/-1.5dB) at MCS0-3
- 16dBm (+/-1.5dB) at MCS4-6
- 15dBm (+/-1.5dB) at MCS7
- VHT80
- 17dBm (+/-1.5dB) at MCS0-1
- 16dBm (+/-1.5dB) at MCS2-6
- 15dBm (+/-1.5dB) at MCS7
- 14dBm (+/-1.5dB) at MCS8
- 13dBm (+/-1.5dB) at MCS9

## Software

- **Operation Modes** 
  - Router mode
  - Access point mode

## **Network Functions**

- WAN connection types:
  - PPPoE
  - Static IP
  - Dynamic IP
  - PPTP/L2TP + Static IP
  - PPTP/L2TP + Dynamic IP
- DHCP server/client/relay
- DNS relay
- VPN pass-through (PPTP/L2TP)
- Dynamic DNS
- Static IP routing
- Remote management
- Network statistics for each interface
- IGMP Proxy
- RIP
- UPnP
- Support of VLAN
- Flow control
- TR-069 client
- WAN ping respond
- Support of SIP
- Support of RTSP

## Wireless Connection

- Supported security settings:
  - WEP
  - WPA/WPA2 Personal
- WPA/WPA2 Enterprise
- MAC filter
- Managing connected stations
- PIN and PBC methods of WPS
- WMM (Wi-Fi QoS)
- Advanced settings
- "Client" function (router mode)
  - WISP repeater
- "Client" function (access point mode)
  - Wireless network client
  - Wireless network repeater

## Wireless AC750 Multi-Function Router

#### **Firewall Functions**

- Network Address Translation (NAT)
- Stateful Packet Inspection (SPI)
- IP filters
- MAC filter
- URL filter
- DMZ
- Prevention of ARP and DDoS attacks
- Virtual servers

#### **Configuration and Management**

- Multilingual web-based interface for configuration and management
- Access via TELNET
- Firmware update via web-based interface
- Automatic notification on new firmware version
- Saving/restoring configuration to/from file
- Support of remote logging
- Automatic synchronization of system time with NTP server and manual time/date setup
- Ping function
- Traceroute utility

## Physical and Environmental

## LEDs

- Operating mode
- WLAN
- Internet
- 4 LAN LEDs

## Power

- External power adapter DC 12V/1.2A
- Reset to Factory Defaults button

## **Operating Temperature**

• From 0 to 40 °C (from 32 to 104 °F)

## **Storage Temperature**

• From -20 to 65 °C (from -4 to 149 °F)

## DIR-806A Operation Modes

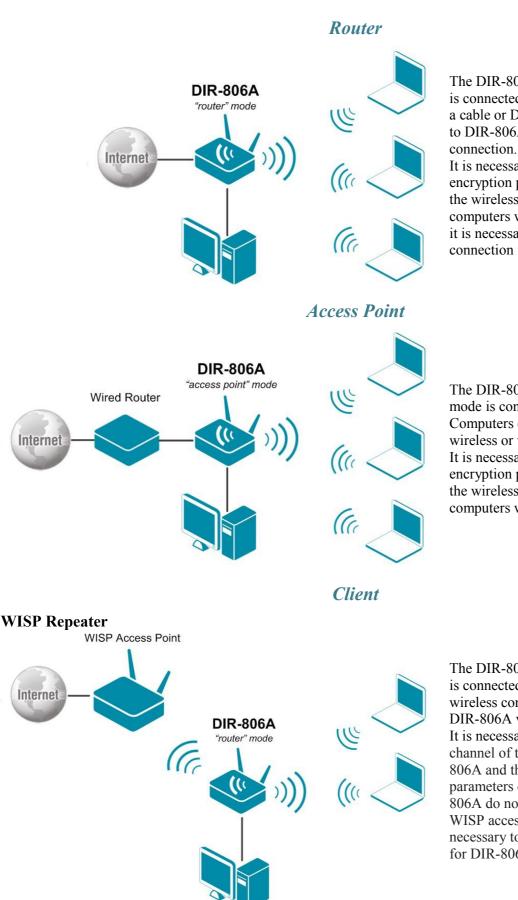

The DIR-806A device in the "router" mode is connected to a private Ethernet line or to a cable or DSL modem. Computers connect to DIR-806A via wireless or wired connection

It is necessary to specify the same encryption parameters and the channel of the wireless network for DIR-806A and computers with Wi-Fi adapters. In addition, it is necessary to configure a WAN connection for DIR-806A.

The DIR-806A device in the "access point" mode is connected to the wired router. Computers connect to DIR-806A via wireless or wired connection. It is necessary to specify the same encryption parameters and the channel of the wireless network for DIR-806A and computers with Wi-Fi adapters.

The DIR-806A device in the "router" mode is connected to a WISP access point via wireless connection. Computers connect to DIR-806A via wireless or wired connection. It is necessary to configure the same channel of the wireless connection for DIR-806A and the WISP access point. Other parameters of the wireless network of DIR-806A do not depend upon the settings of the WISP access point. In addition, it is necessary to configure a WAN connection for DIR-806A.

## DIR-806A Operation Modes

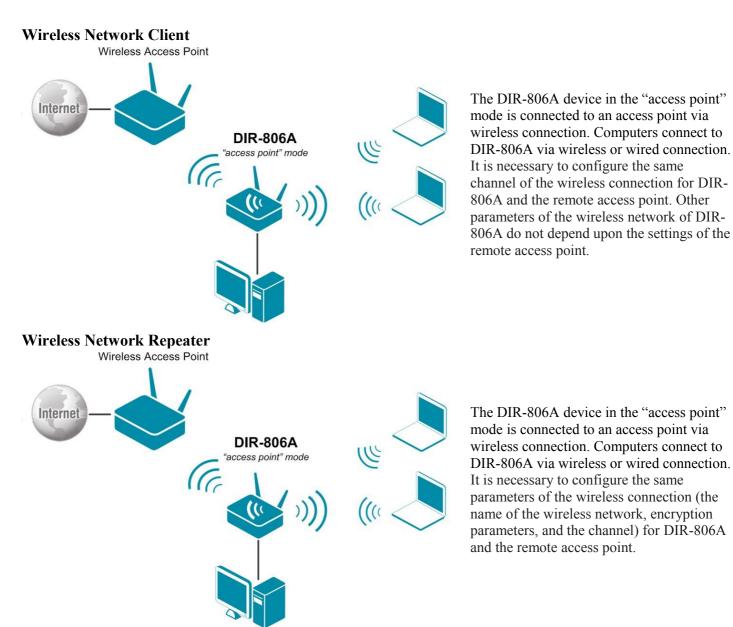

## Ordering Information DIR-806A Wireless AC750 Multi-Function Router

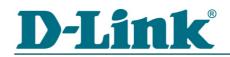

Web: http://www.dlink.com/corporate/worldwideoffices/